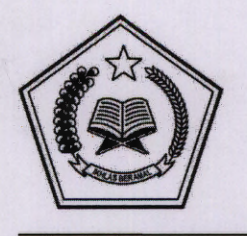

# **KEMENTERIAN AGAMA SEKRETARIATJENDERAL**

Jl. Lapangan Banteng Barat No. 3 - 4 Jakarta 10710 Telepon:34833004,34833005,3811654,3811679

Jakarta, 2 Desember 2015

Kepada:

- Yth. 1. Inspektur Jenderal
	- 2. Para Direktur Jenderal
	- 3. Kepala Badan Litbang dan Diktat
	- 4. Para Kepala Kanwil Kementerian Agama Provinsi
	- 5. Para Rektor IAIN/UIN/IHDN
	- 6. Para Ketua STAIN/STAKN/STAKPN/STAHN/STABN
	- 7. Para Kepala Biro dan Kepala Pusat di Lingkungan Sekretariat Jenderal
	- 8. Para Kepala Kankemenag Kabupaten/Kota
	- 9. Para Kepala Madrasah

Di lingkungan Kementerian Agama RI

## SURAT EDARAN

### Nomor: SJ/B.VI/3/KS.Ol.7/ 8 7 56/2015

#### TENTANG

#### PENGUMUMAN RENCANA UMUM PENGADAAN (RUP) KEMENTERIAN AGAMA TAHUN ANGGARAN 2016

#### I. Latar Belakang

- 1. Peraturan Presiden Nomor 54 Tahun 2010 tentang Pengadaan Barang/Jasa Pemerintah beserta perubahannya;
- 2. Instruksi Presiden Nomor 1 Tahun 2015 tentang Percepatan Pelaksanaan Pengadaan Barang/Jasa Pemerintah;
- 3. Peraturan Kepala Lembaga Kebijakan Pengadaan Barang/Jasa Pemerintah (LKPP) No 12 Tahun 2011 tentang Pedoman Umum Perencanaan Pengadaan Barang/Jasa Pemerintah;
- 4. Peraturan Kepala Lembaga Kebijakan Pengadaan Barang/Jasa Pemerintah (LKPP) No 13 Tahun 2012 tentang 'Pengumuman Rencana Umum Pengadaan Barang/Jasa Pemerintah;
- 5. Surat Kepala LKPP Nomor 76/KA/ 10/2014 tanggal 27 Oktober 2014 perihal Kewajiban Mengumumkan Rencana Umum Pengadaan (RUP) Tahun Anggaran 2015 dengan menggunakan SiRUP; <sup>~</sup>
- 6. Surat Deputi Bidang Monitoring, Evaluasi dan Pengembangan Sistem Informasi LKPP Nomor 1545510.2/ 10/2015 tanggal 16 Oktober 2015 perihal Penyusunan dan Input RUP Tahun Anggaran 2016 pada aplikasi SiRUP;

#### II. Pelaksanaan

Dalam rangka pelaksanaan pengumuman Rencana Umum Pengadaan di Lingkungan Kementerian Agama dengan ini disampaikan hal-hal sebagai berikut:

- 1. Seluruh Kuasa Pengguna Anggaran (KPA) dimohon kerja sama dan keterlibatannya agar menggunakan aplikasi Sistem Informasi Rencana Umum Pengadaan (SiRUP) untuk mengumumkan RUP Tahun Anggaran 2016.
- 2. Menetapkan dan mengumumkan RUP pada dasarnya adalah tugas dan wewenang Pengguna Anggaran (PA), dapat di delegasikan kepada KPA. KPA dibantu oleh satu atau beberapa admin RUP pada masing masing Satuan Kerja (satker).
- 3. Hal-hal yang perlu dicantumkan dalam RUP
	- a. RUP melalui swakelola
		- 1) Nomor
		- 2) Tanggal
		- 3) Nama Kementerian
		- 4) Alamat
		- 5) Nomor urut kegiatan swakelola atau paket pengadaan/pekerjaan
		- 6) Kode dan nama satuan kerja
		- 7) Nama kegiatan atau paket pengadaan/pekerjaan
		- 8) Nilai kegiatan swakelola yang pengadaannya melalui lelang/seleksi
		- 9) Volume kegiatan swakelola yang pengadaannya melalui lelang/seleksi
		- 10) Nilai kegiatan pengadaan lainnya yang tidak dilaksanakan melalui lelang/seleksi
		- 11) Lokasi pekerjaan
		- 12) Sumber dana
		- 13) Tanggal awal lelang/seleksi
		- 14) Tanggal selesai lelang/seleksi
		- 15) Tanggal awal pelaksanaan pekerjaan
		- 16) Tanggal selesai pelaksanaan pekerjaan
		- 17) Keterangan

# b. RUP melalui penyedia barang/jasa

- 1) Nomor
- 2) Tanggal
- 3) Nama Kementerian
- 4) Alamat
- 5) Nomor urut paket pengadaan/pekerjaan
- 6) Kode dan nama satuan kerja
- 7) Nama paket pengadaan/pekerjaan
- 8) Nama kegiatan
- 9) Jenis belanja
- 10) Jenis pengadaan
- 11) Nilai paket pengadaan/pekerjaan dengan melalui lelang/seleksi
- 12) Nilai paket pengadaan/pekerjaan dengan penunjukan langsung/pengadaan langsung
- 13) Nilai paket pengadaan/pekerjaan dengan pembelian secara elektronik
- 14) Volume paket pengadaan/pekerjaan
- 15) Lokasi pekerjaan
- 16) Sumber dana
- 17) Tanggal awal pelaksanaan pemilihan penyedia
- 18) Tanggal selesai pelaksanaan pemilihan penyedia
- 19) Tanggal awal pelaksanaan pekerjaan
- 20) Tanggal selesai pelaksanaan pekerjaan
- 21) Keterangan
- c. Dalam RUP melalui swakelola, kegiatan yang melalui penunjukan langsung/pengadaan langsung/pembelian secara elektronik dapat digabungkan menjadi satu kelompok.
- 4. Tata cara pengumuman RUP adalah sebagai berikut:
	- a. RUP diumumkan dengan menggunakan aplikasi yang disediakan oleh LKPP pada https://sirup.lkpp.go.id/sirup (contoh form terlampir).
	- b. Salinan RUP diserahkan kepada Unit Layanan Pengadaan .
	- c. RUP diumumkan setelah pengesahan DIPA sampai dengan paling lambat bulan Desember 2015.
- 5. Informasi

Untuk mendapatkan informasi lebih lanjut terkait akun dan pengunaan SiRUP dapat menghubungi LPSE Kementerian Agama atau admin agency Kanwil Kemenag Provinsi masing-masing

Demikian untuk disampaikan dan dilaksanakan sebagaimana mestinya

Laprof. Dr. H. Nur Syam, M, Si.

 $48$ 

ERIA Sekretaris Jenderal,

Tenbusan. Menteri Agama RI